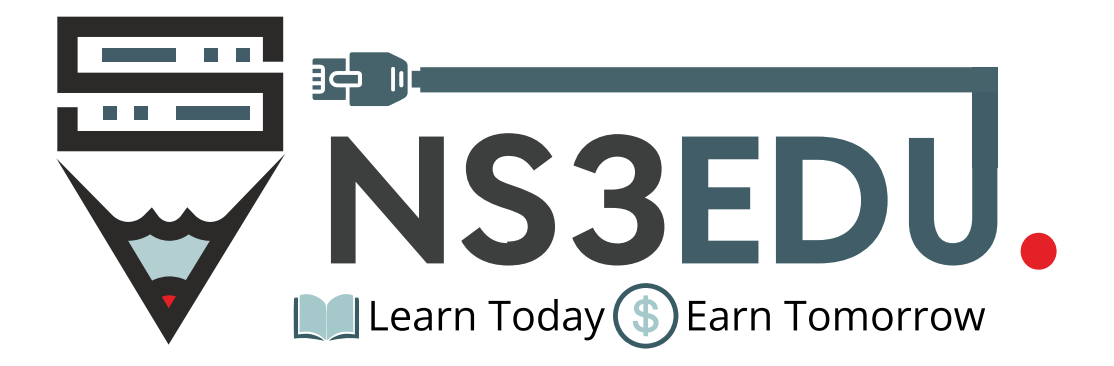

# **COURSE Hardware Networking Diploma**

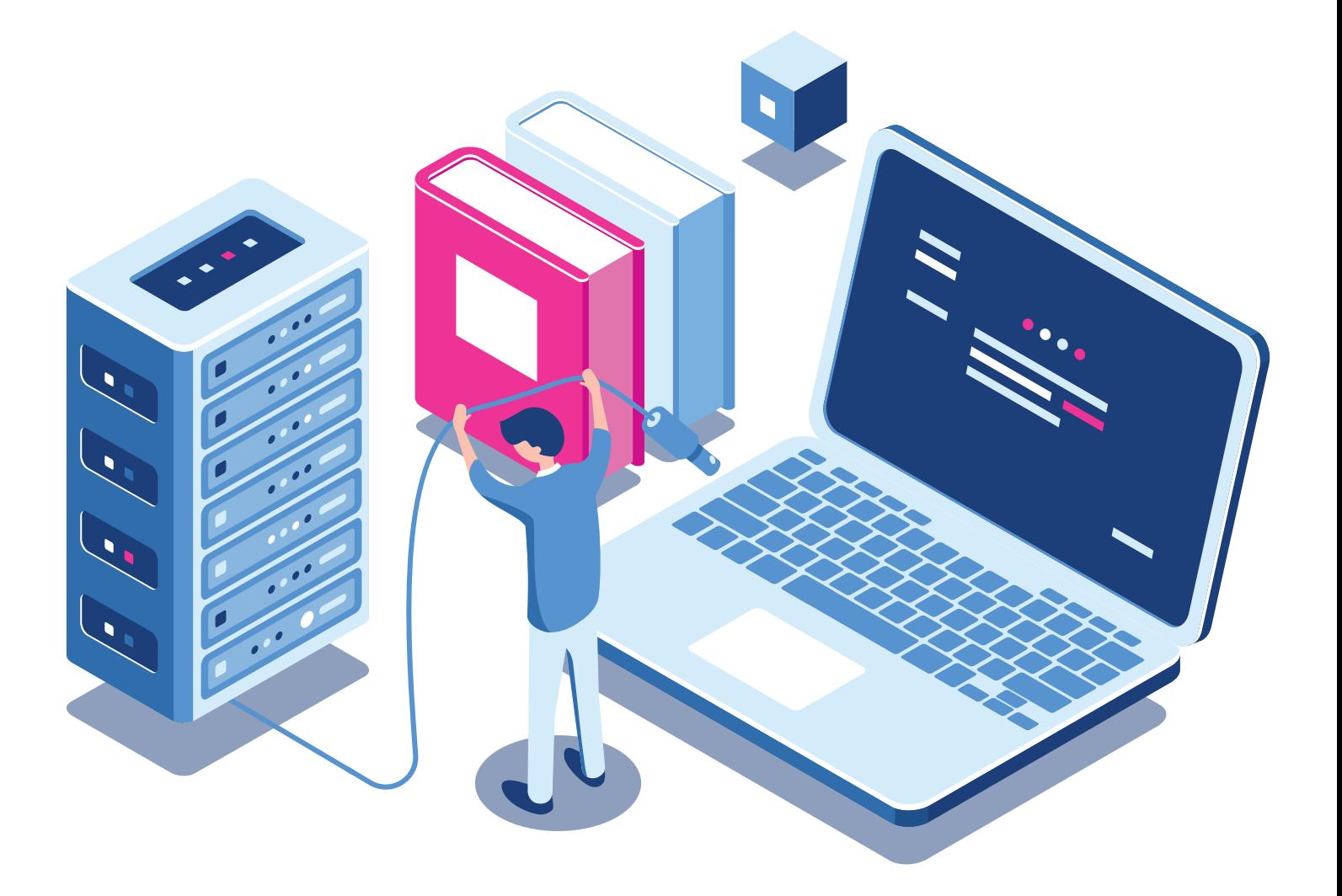

# TABLE OF **CONTENT**

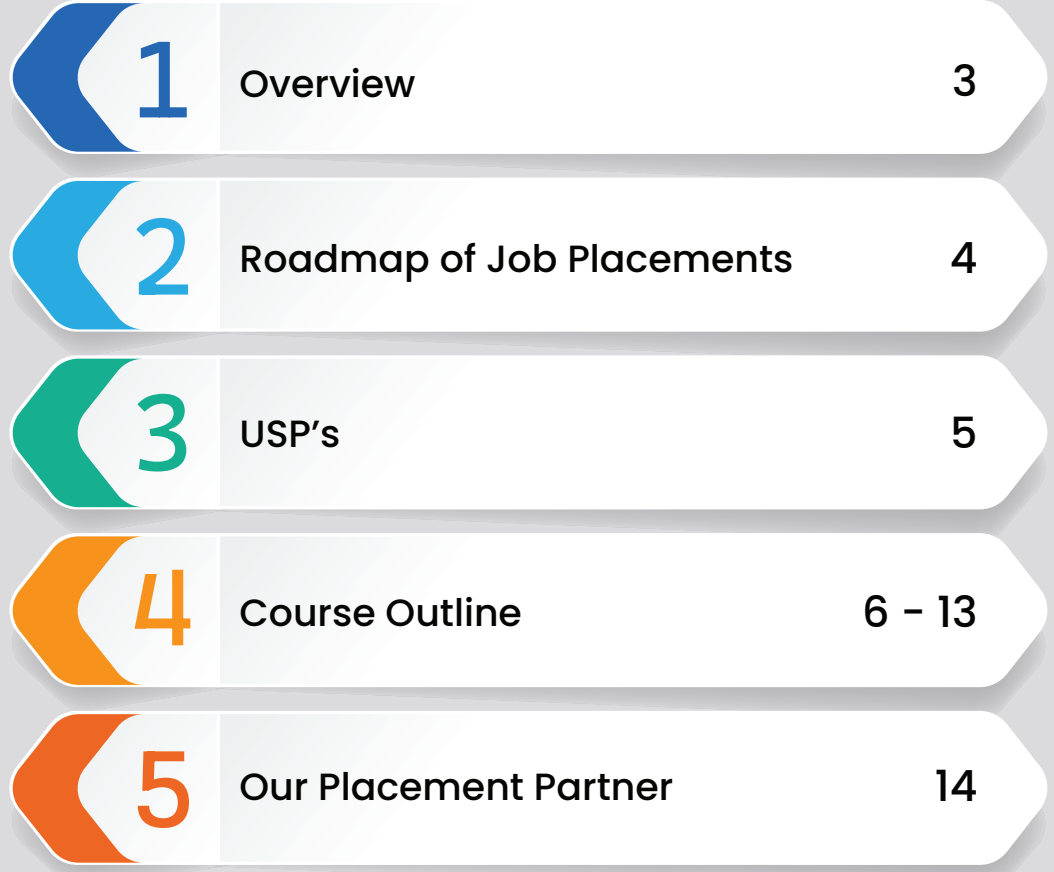

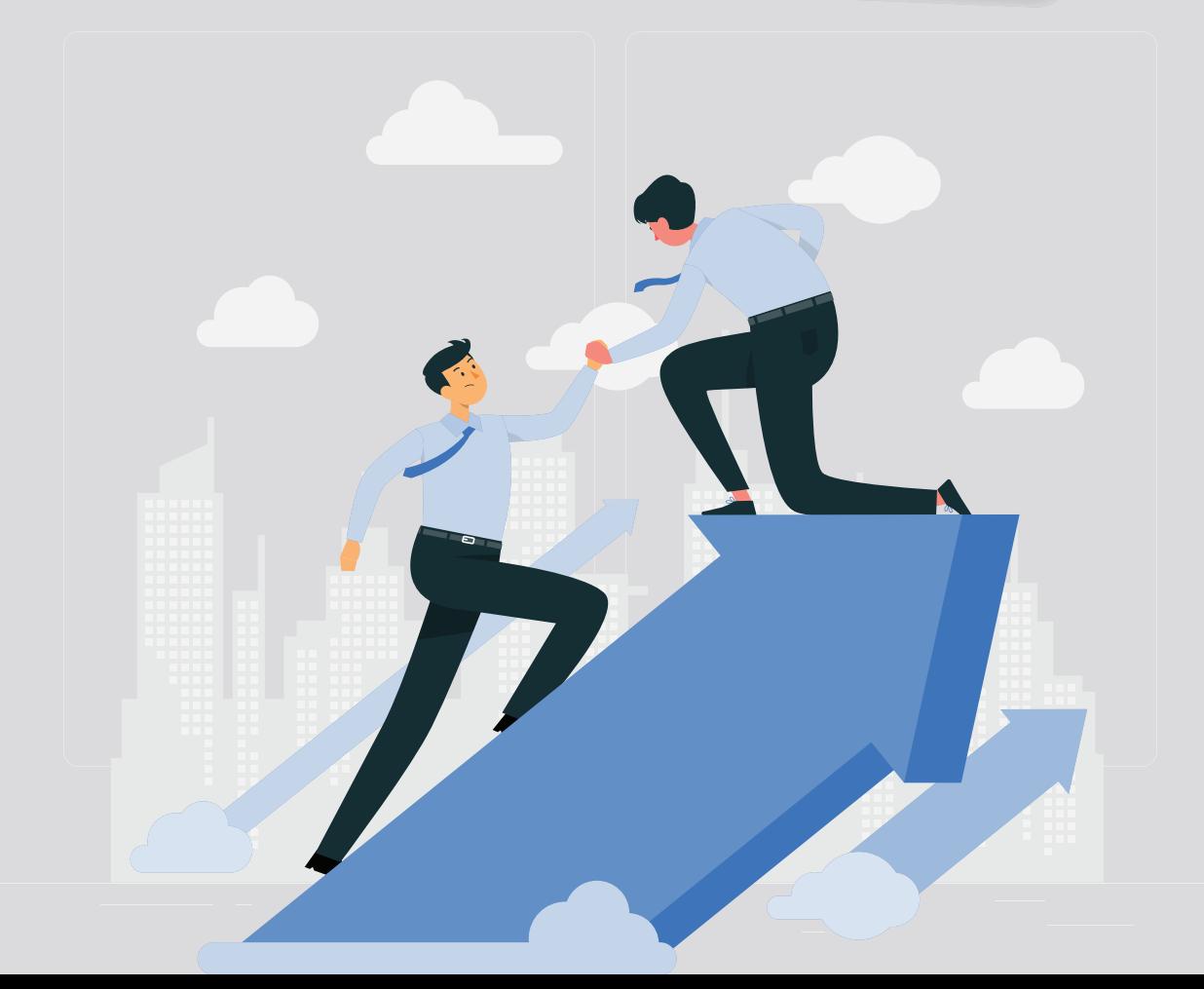

#### **NS3EDU:** BRIDGE YOUR IT **DREAMS** TO **REALITY**

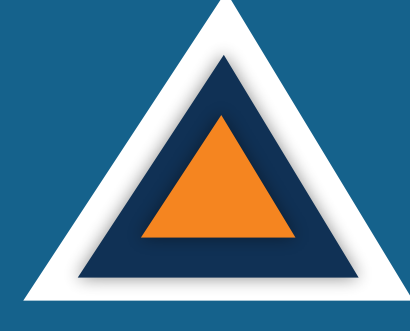

### **EMPOWERING CAREERS** THROUGH KNOWLEDGE

Looking to make it big in the world of IT networking? Look no further than NS3Edu! We help beginners learn the ropes & experienced pros master new skills. Come join us and build your dream career!

## **CERTIFICATES**

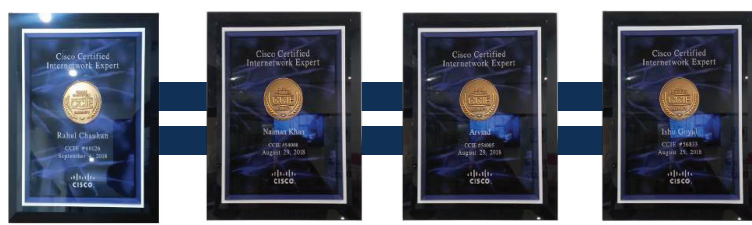

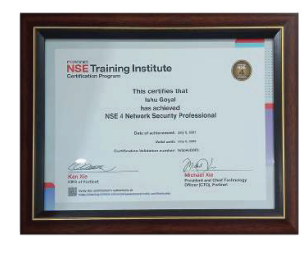

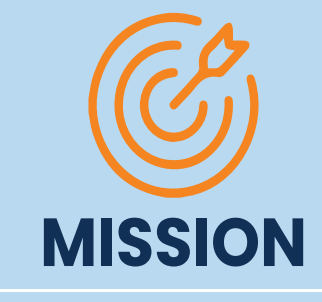

**MARKA AND AN AN AN AN AN AN AN AN AN AN AN** 

The mission of NS3Edu is to empower our candidates with in-depth knowledge of IT fundamentals along with real-time industry experience and also take 100% responsibility for the placement by making them Industry fit.

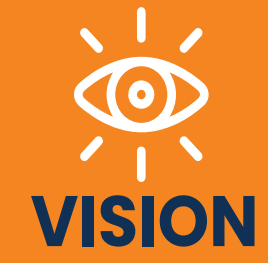

In-depth knowledge + hands-on experience + analytical thinking = placement

 $\mathcal{L}$  Career

Learning

é<br>Nati

**TV** Opportunity

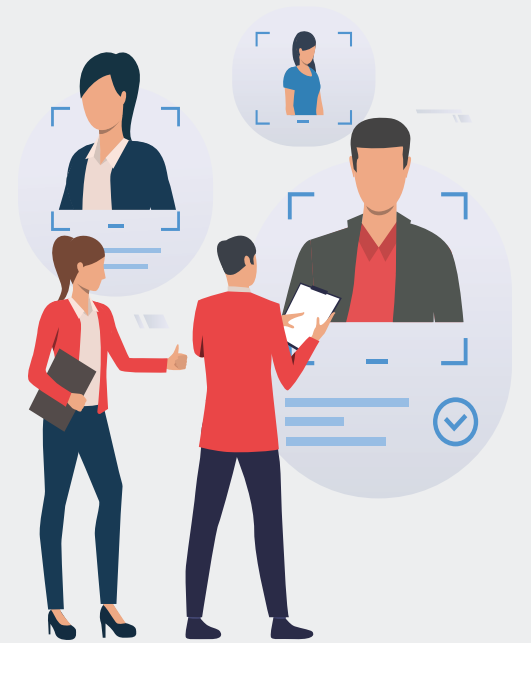

# **J**O**B** ROADMAP OF **PLACEMENT**

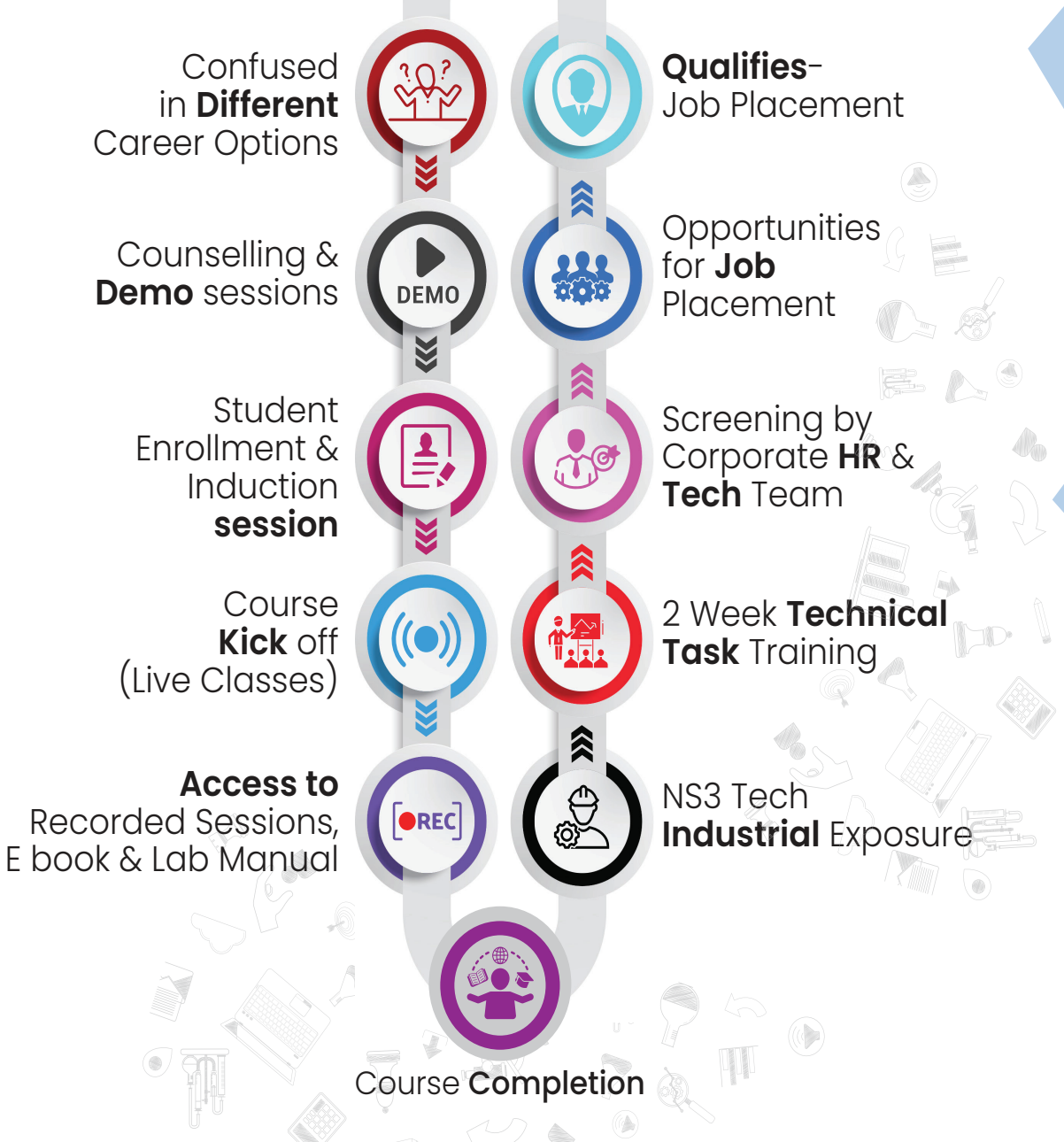

**TV** Opportunity

 $\mathbf{\Theta}$  Career

# WHAT MAKES US **UNIQUE?**

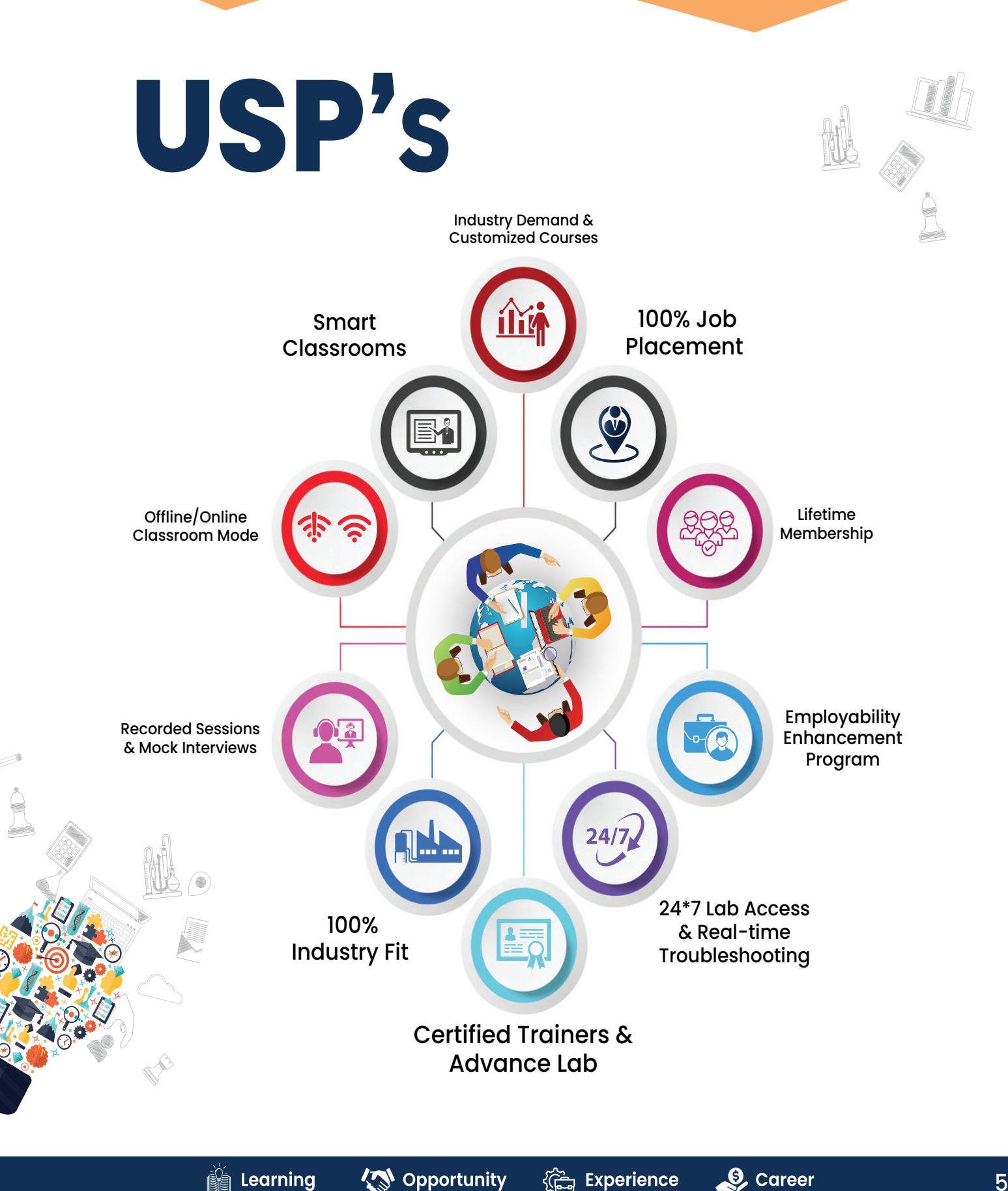

# **HARDWARE COURSE OUTLINE**

## **Module-1**

- 1 Basics of Computer<br>2 What is Hardware &
- 2 What is Hardware & Types of hardware<br>3 Processor or cpu
- 3 Processor or cpu<br>4 Motherboard
- 4 Motherboard<br>5 Ram
- 5 Ram<br>6 Storc
- 6 Storage<br>7 Sata/AT
- Sata/ATA/NVME
- 8 Smps
- 9 Types of Storage
- 10 Bios
- 11 Types of Bios<br>12 Windows & M
- 12 Windows & MS office installation<br>13 Printer
- **Printer**
- 14 Scanner
- 15 Pci slots
- 16 NIC<br>17 Port
- 
- 17 Ports 18 Front panel setting<br>19 Pc security
- 19 Pc security<br>20 Firewall inb
- 20 Firewall inbound/outbound<br>21 Password break of windows
- 21 Password break of windows<br>22 Hardware/pc assembling
- 22 Hardware/pc assembling
- 23 Monitor
- 24 Networking/devices & cables<br>25 MS Office
- MS Office

### **Module-1 Exam**

## **NETWORKING ASSOCIATE COURSE OUTLINE**

## **Module-2**

#### **1. General Networking**

- **Introduction to Networks**
- OSI Reference Model
- Ethernet Technologies
- Hubs vs Switches vs Routers
- IPv4 Addressing and Subnetting
- IPv6 Addressing
- TCP & UDP
- **.** Introduction to 802.11 Wireless
- Cisco 802.11 Implementations

#### **Network Fundamentals 2. CCNA**

- Explain the role and function of network components
- Describe characteristics of network topology architectures
- Compare physical interface and cabling types
- Identify interface and cable issues (collisions, errors, mismatch duplex, and/or speed)
- Compare TCP to UDP
- Configure and verify IPv4 addressing and subnetting
- Describe the need for private IPv4 addressing
- Configure and verify IPv6 addressing and prefix
- Compare IPv6 address types
- Verify IP parameters for Client OS (Windows, Mac OS, Linux)
- Describe wireless principles
- Explain virtualization fundamentals (virtual machines)

#### **Network Fundamentals**

- Configure and verify VLANs (normal range) spanning multiple switches
- Configure and verify inter switch connectivity
- Password Recovery And Switch Reset (Layer2/Layer 3)
- Configure and verify Layer 2 discovery protocols (Cisco Discovery Protocol and LLDP)
- Configure and verify (Layer 2/Layer 3) EtherChannel (LACP)
- Describe the need for and basic operations of Rapid PVST+ Spanning Tree Protocol and identify basic operations
- Upgradation of the Firmware's for Layer 2 and Layer 3 Switches through TFTP and USB
- Compare Cisco Wireless Architectures and AP modes
- Factory Reset of Access Points and Basic Ap Configuration
- Describe physical infrastructure connections of WLAN components (AP,WLC, access/trunk ports and LAG)
- Describe AP and WLC management access connections (Telnet, SSH, HTTP,HTTPS, console, and TACACS+/RADIUS)
- Configure the components of a wireless LAN access for client connectivity using GUI only such as WLAN creation, security settings, QoS profiles, and advanced WLAN settings

#### **IP Connectivity**

- Interpret the components of routing table
- Determine how a router makes a forwarding decision by default
- Configure and verify IPv4 and IPv6 static routing
- Configure and verify single area OSPFv2
- Describe the purpose of first hop redundancy protocol

#### **Security Fundamentals**

- Define key security concepts (threats, vulnerabilities, exploits, and mitigation techniques)
- Describe security program elements (user awareness, training, and physical access control)
- Configure device access control using local passwords
- Describe security password policies elements, such as management, complexity, and password alternatives (multi factor authentication, certificates, and biometrics)
- Describe remote access and site-to-site VPNs
- Configure and verify access control lists
- Configure Layer 2 security features (DHCP snooping, dynamic ARP inspection, and port security)
- Differentiate authentication, authorization, and accounting concepts
- Describe wireless security protocols (WPA, WPA2, and WPA3)
- Configure WLAN using WPA2 PSK using the GUI
- Converting an AP from Mobility Express to CAPWAP Type and Vice Versa

**A** Opportunity

- Configuration of AP as a Controller
- WLAN Configuration Cisco Mobility Express Controller with (WPA,WPA2,WPA3, Guest WLAN)

#### **Automation & Programmability**

- Explain how automation impacts network management
- Compare traditional networks with controller-based networking
- Describe controller-based and software defined architectures (overlay, underlay, and fabric)
- Compare traditional campus device management with Cisco DNA Center enabled device management
- Describe characteristics of REST-based APIs (CRUD, HTTP verbs, and data encoding)
- Recognize the capabilities of configuration management mechanisms Puppet Chef & Ansible
- Interpret JSON encoded data
- License Installation Process For Cisco L2/L3 Devices

#### **Job Assistance**

- Cisco Certified Trainer
- Bilingual Lectures
- Hands on Lab
- Q&A Preparation and Assessment Module
- Recorded Sessions

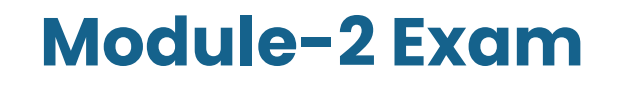

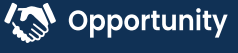

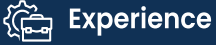

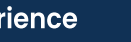

## **NETWORKING Professional in Encor-Enarsi Course Outline**

## **Module-3**

### **Week(1)**

- **.** CCNA and Over View Of CCNP Enterprise
- Introduction Of TCP/IP Model, L2 Forwarding, Mac Address Table Concept
- Vlan Introduction and configuration, Types of Vlan, DTP and Native Vlan
- Trunk and Access port, Dynamic Auto and Dynamic Desirable practical, Concept of Sub Interfaces (Show Interval routing using routers).
- **Practical Day For All the topics we have covered.**

### **Week(2)**

- Forwarding Architecture: Process Switching, Cisco Express Forwarding (CEF) || Revision Day
- Introduction To Spanning Tree Protocol (STP), Root Bridge Elec on, how to calculate Loop Free Topology
- Basic practical of spanning tree on Rack, Root Bridge Manipulation method,
- Cost manipulation, explain STP Port states
- PVST + and CST Difference, Show practical of load balancing
- Introduction to RSTP, RSTP Port States, RSTP synchronization + Practical

### **Week(3)**

- Topology change in PVST + and RSTP (compare and show which is better)
- STP Mechanism --STP Protection with practical (Root Guard, Loop Guard)
- STP Protection: BPDU Guard, BPDU Filter, UDLD [Practical on All the Protection Concepts]
- Introduc on To MST (Multiple Spanning Tree), Intra Region MST and Inter Region MST.
- **.** Introduction to VTP version1 & VTP Version2

## **Week(4)**

- VTP version 3 with Practical.
- Introduction to ether channels, Requirement, Static, Dynamic (PAGP and LACP)
- Practical of EtherChannel, Layer3 EtherChannel
- $\bullet$  Introduction to routing, static routing with packet flow on same and different Network.
- **.** Introduction to EIGRP, Messages in EIGRP, Neighborship Process

### **Week(5)**

- **EIGRP metric calculation process, DUAL**
- Equal and Unequal Cost Load Balancing with practical with offset list
- Route Summarization on EIGRP, what is summarization (basic), EIGRP authentication
- Route Filtering EIGRP (Distribution List: Standard Acl, Extended Acl, Prefix-List & Route Map)
- Introduction to OSPF, OSPF Neighborship and Adjacency process

#### **Week(6)**

- Explanation to LSA (type 1 and type 2)
- $\bullet$  Inter area OSPF operations, type 3 LSA with practical
- Type 4 and type 5 LSA in OSPF, OSPF Authentication
- OSPF Area types with practical
- OSPF Path Selection (Intra Area Routes, Interarea Routes and Equal Cost Multipathing).

### **Week(7)**

- **Summarization Of Routes and Route Filtering.**
- Redistribution (Basic and Advance)
- OSPF Revision and One More Practical Day for the OSPF.
- DHCP and DNS Packet Flow On the basis of Interview Purpose.
- **Introduction to BGP, why we use BGP, Single home, multi home,** what is public and private AS

## **Week(8)**

- BGP Session Types, BGP Messages and BGP Neighbor States.
- BGP neighborship process with practical (EBGP and IBGP)
- **Introduction to route advertisement in BGP with Practical**
- BGP Path manipulation atiributes
- $\bullet$  Introduction to multicast, Multicast address range, multicast in LAN (introduction)

### **Week(9)**

- **IGMP Version 2&3 and IGMP snooping.**
- $\bullet$  Introduction to QOS, Classification, marking.
- $\bullet$  Introduction to FHRP, HSRP
- HSRP practical, HSRP preempt feature
- Load Balancing in HSRP, Introduction to GLBP

### **Week(10)**

- Complete GLBP with practical. Introduction to VRRP with practical.
- NAT on IOS, static, dynamic and PAT with practical, NTP
- PBR with practical
- **SNMP and Syslog**
- DMVPN Phase1 with IPsec configuration

#### **Week(11)**

- Introduction to IPV6, Address types, you can add it in future
- stateless autoconfig feature in IPv6, Static Routing with IPV6
- Overlay networks, GRE tunnel with practical
- IPSEC basic, ISAKMP, IKEv1, Explain negotiation process and phases (just an overview for the same)
- Wireless (Describe Layer 1 concepts, such as RF power, RSSI, SNR, interference noise, band & channels, & wireless client devices capabilities)

## **Week(12)**

- Wireless (Describe AP modes and antenna types)
- Describe the components of network security design (Threat Defense, Endpoint Security, NGFW, Network access control with 802.1x, MAB, and Web AUTH)
- AAA
- AAA
- ASA

#### **Week(13)**

- $\bullet$  Data plane and management Security
- uRPF
- MPP Copp
- **NAT PAT**
- SPAN RSPAN

#### **Week(14)**

- IP SLA and Net flow
- MPLS
- QOS
- SD WAN
- **PREPARATION FOR INTERVIEW**

#### **Week(15)**

**• PREPARATION FOR INTERVIEW** 

### **Module-3 Exam**

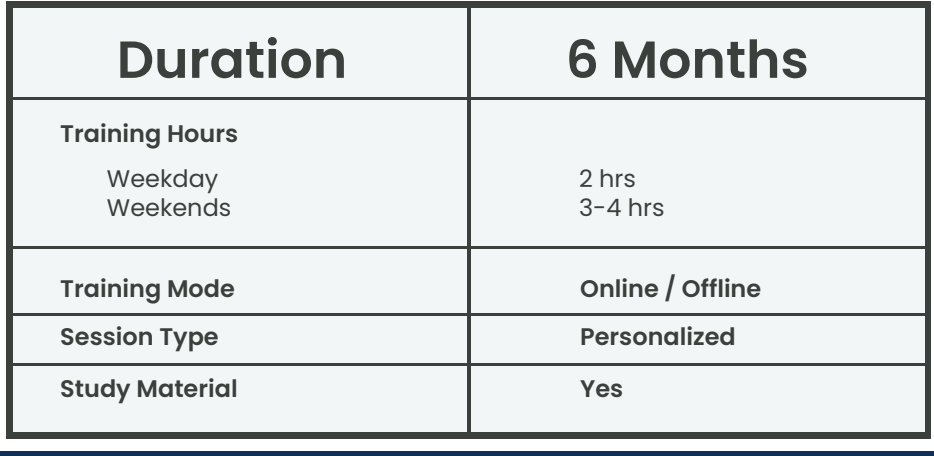

**TV** Opportunity

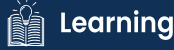

# **EMPLOYABILITY SKILLS**

PD Classes Resume Building Technical Workshops Linkedin Classes Q/A Prepration Hands on Practice with Advance Devices Mock Interview rounds with HR & Tech Team Internship Opportunities

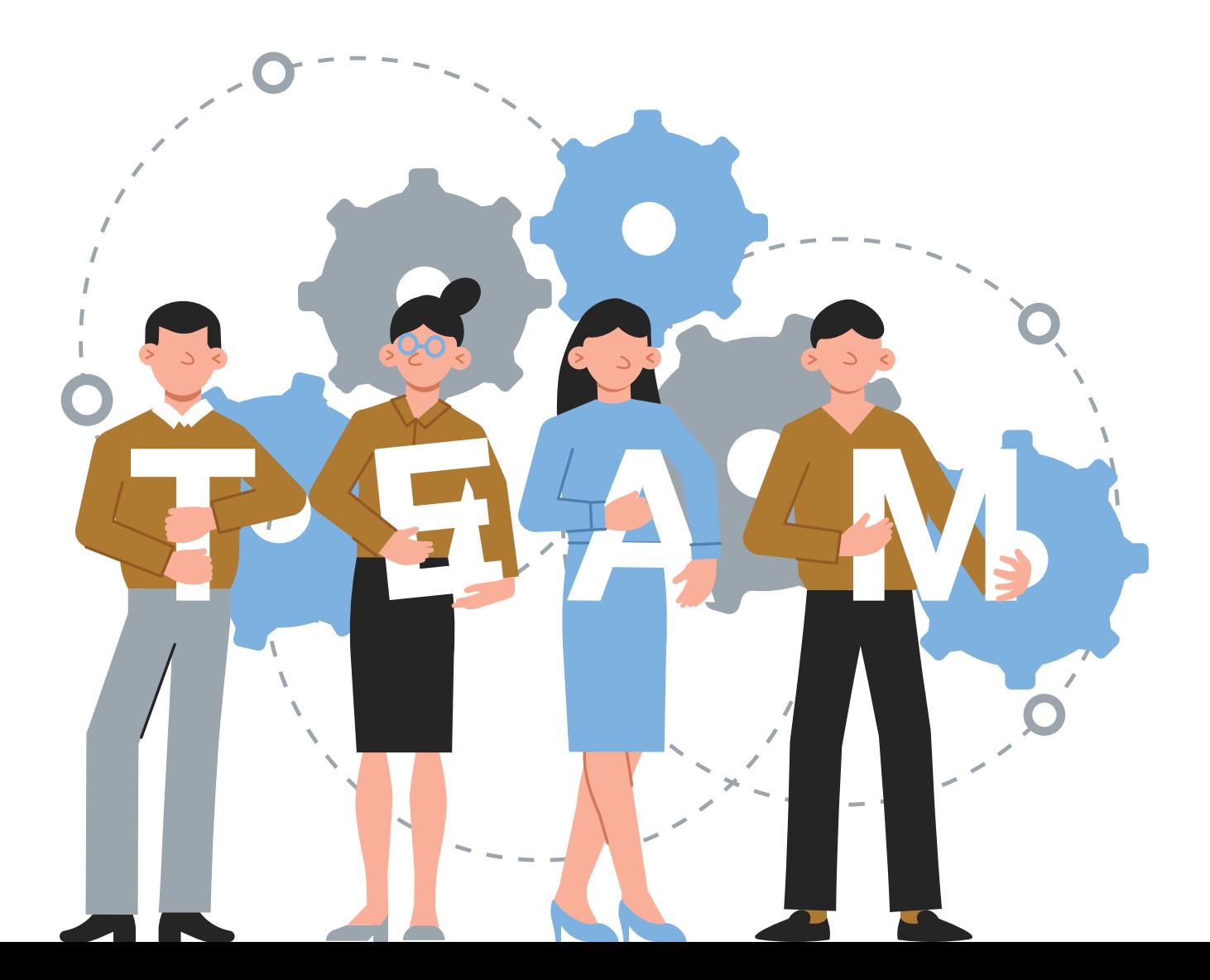

# OUR PLACEMENT **PARTNERS**

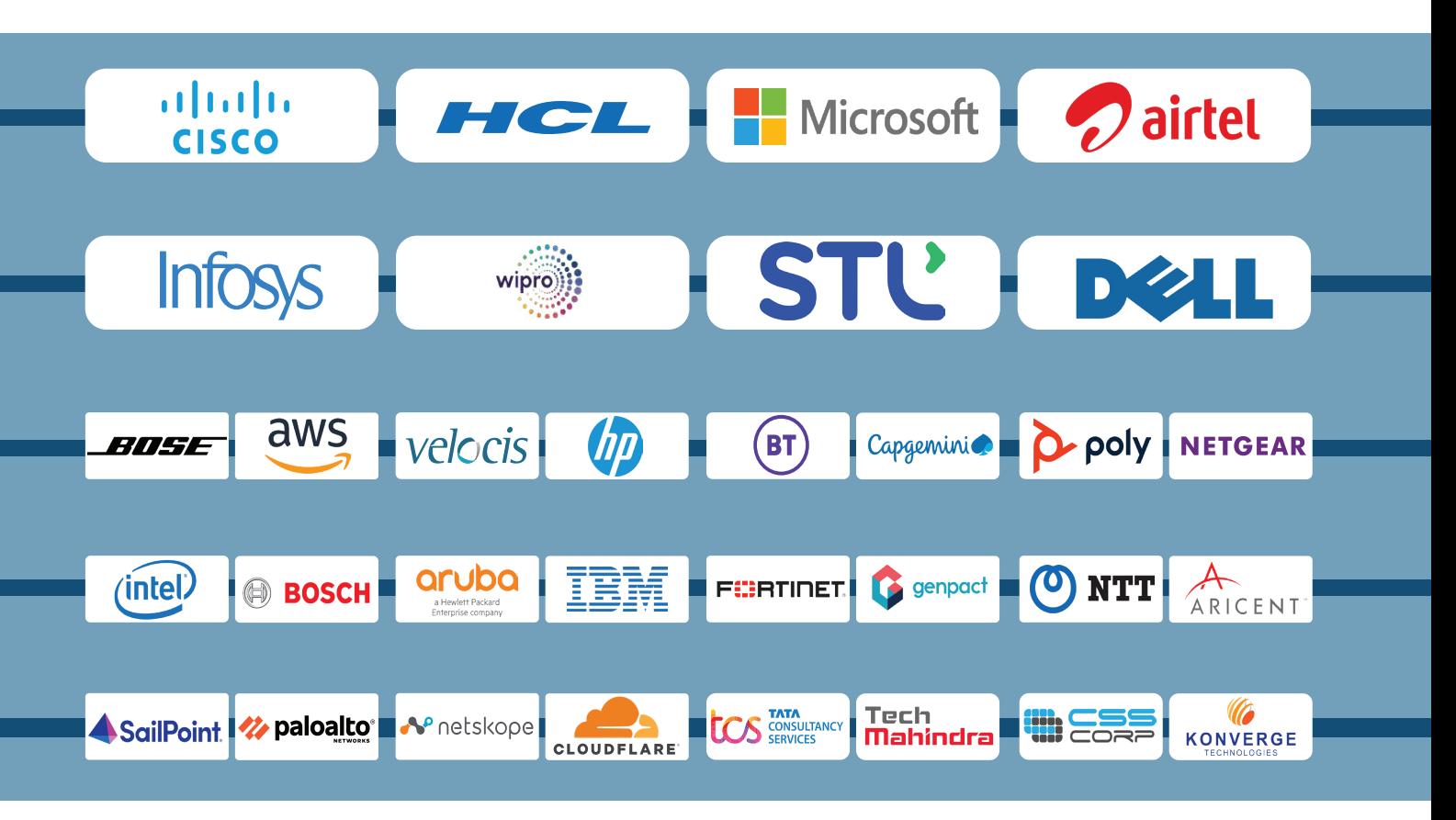

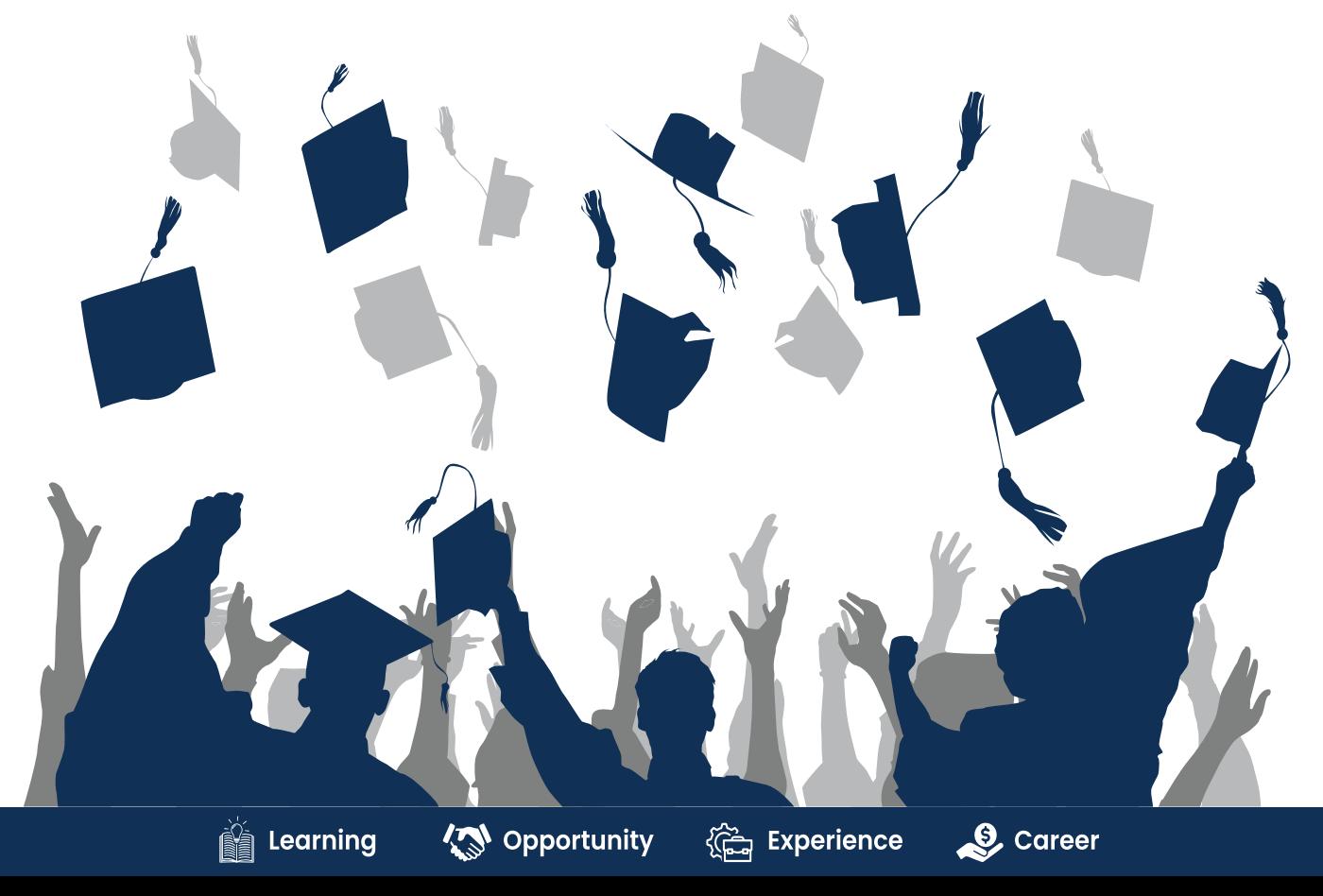

11

# **ACHIEVEMENTS**

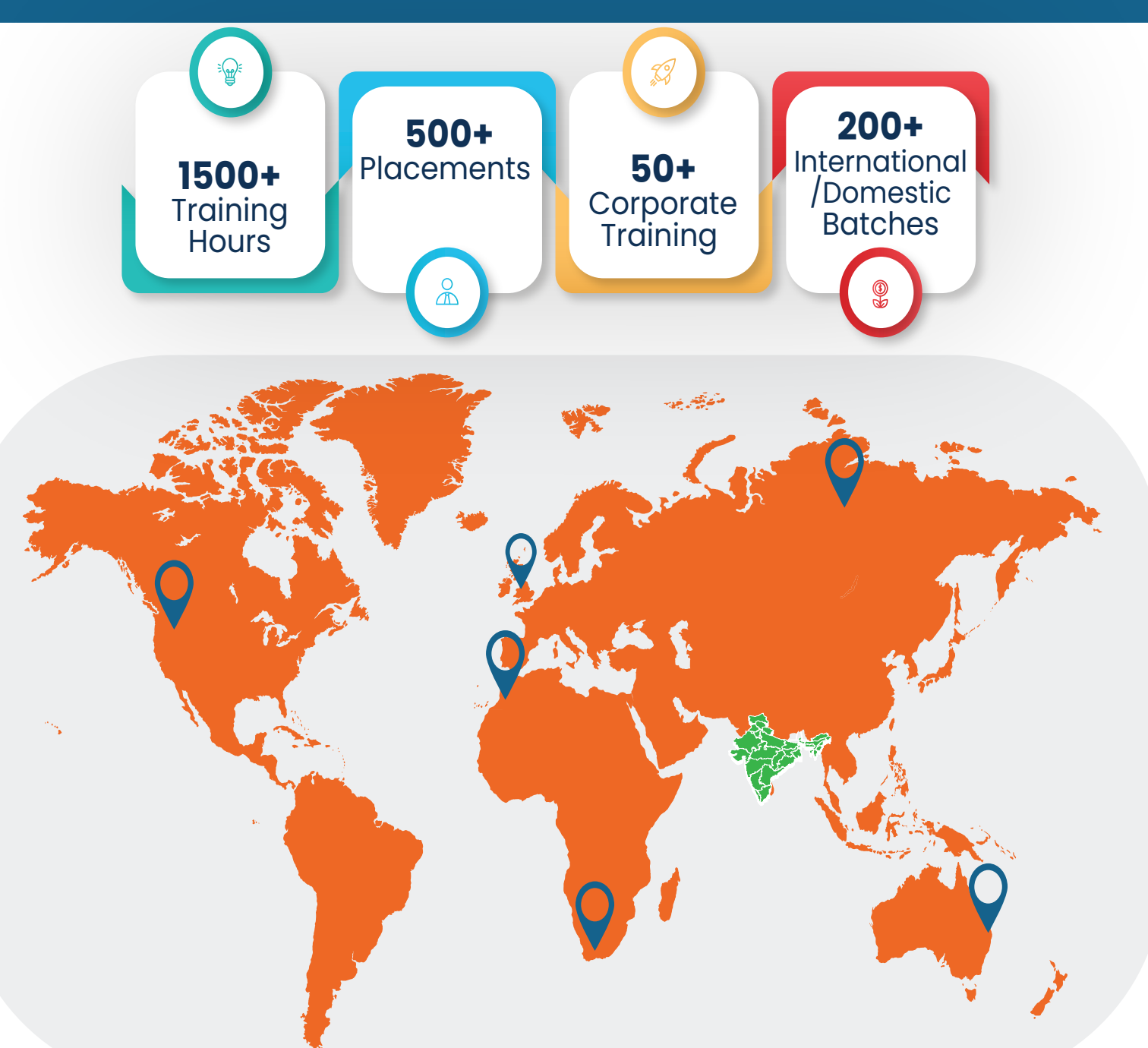

#### **GURUGRAM(H.O)**

B9, 3rd Floor, 302, Block B, Old DLF, Sector 14, Gurugram Haryana

#### **LUCKNOW**

Office space 1, First Floor Omaxe Avenue Near Omaxe City Bijnor Rd, Lucknow

#### **DELHI(BADARPUR)**

Property No:-3, 3<sup>rd</sup> Floor Main Mathura road nearby Badarpur Police Station, Ch. Dharamvir Market Badarpur New Delhi 110044

+91 8800011138 info@ns3edu.com  $\degree$  +91 7703030320 info\_lko@ns3edu.com

 $\degree$  +91 7428080999 info\_bpb@ns3edu.com

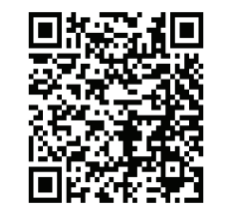

#### **www.ns3edu.com**

**+91 8800 0111 38**

#### Follow us for **Job Placement** & Knowledge updates

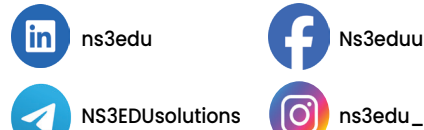

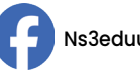

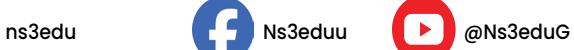